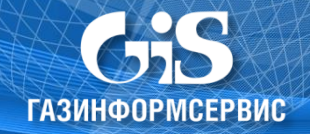

# Алгоритм и правила разделения адресного пространства IPv4 на подсети

- 1. Определяем размеры каждого сегмента (минимально допустимое количество адресов), при этом учитываем, что: 1) В каждом сегменте начальный адрес зарезервирован под адрес сети.
	- 2) Последний адрес зарезервирован под широковещательный.
	- 3) Также необходимо зарезервировать минимум один адрес под шлюз (иначе у нас не будет возможности взаимодействовать с другими сегментами). В случае если шлюз реализован в виде кластера, могут понадобиться дополнительные адреса для резервирования.

#### Правило №1:

При определении размера сегмента, помимо требуемого количества адресов, нам нужно дополнительно учитывать минимум 3 адреса (адрес сети, широковещательный адрес, адрес шлюза).

Например, если нам необходимо определить размер сегмента для сети из 6-ти компьютеров, то для определения минимально допустимого количества адресов, нам нужно к требуемому количеству прибавить 3, итого получается 9. Соответственно, сеть для этого сегмента должна включать в себя минимум 16 адресов, префикс такой сети будет /28, а десятичная маска 255.255.255.240.

 $\mathcal{L}$ Определяем порядок расположения сегментов по адресам.

## Правило №2:

Располагать сегменты допускается по порядку, полученному от деления больших сегментов на малые, равными долями.

#### Пример:

Выделена сеть 192.168.0.0 /26. В данном пространстве адресов (192.168.0.0-192.168.0.63) необходимо расположить сегменты следующих размеров:

- 1) Сегмент А: 8 адресов
- 2) Сегмент В: 16 адресов
- 3) Сегмент С: 8 адресов
- 4) Сегмент D: 32 адреса

Далее приведены несколько из возможных вариантов распределения сегментов:

## Вариант 1 (правильный):

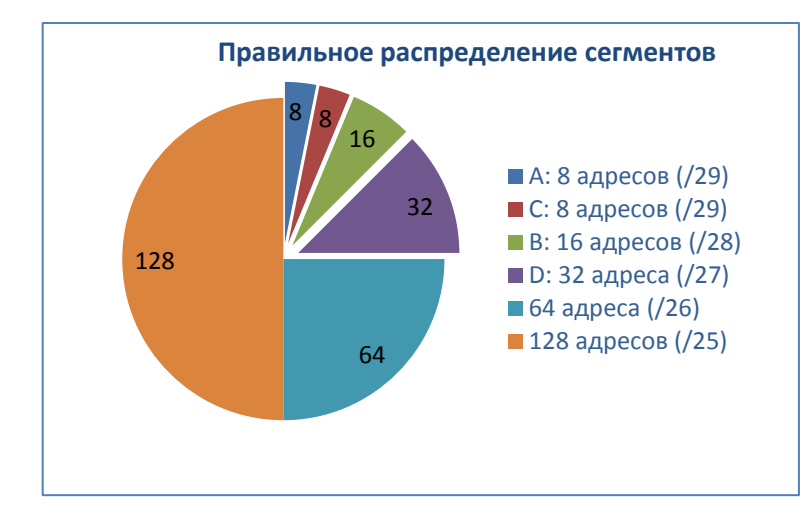

#### Диапазоны сегментов:

Сегмент А: 192.168.0.0-192.168.0.7 Сегмент С: 192.168.0.8-192.168.0.15 Сегмент В: 192.168.0.16-192.168.0.31 Сегмент D: 192.168.0.32-192.168.0.63

> .<br>Документ разработал: Роменский С.С. филиал ООО «Газинформсервис» в г. Самаре www.gaz-is.ru vk.com/gis\_samara  $2016r$

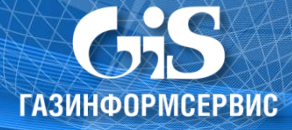

## **Вариант 2 (правильный):**

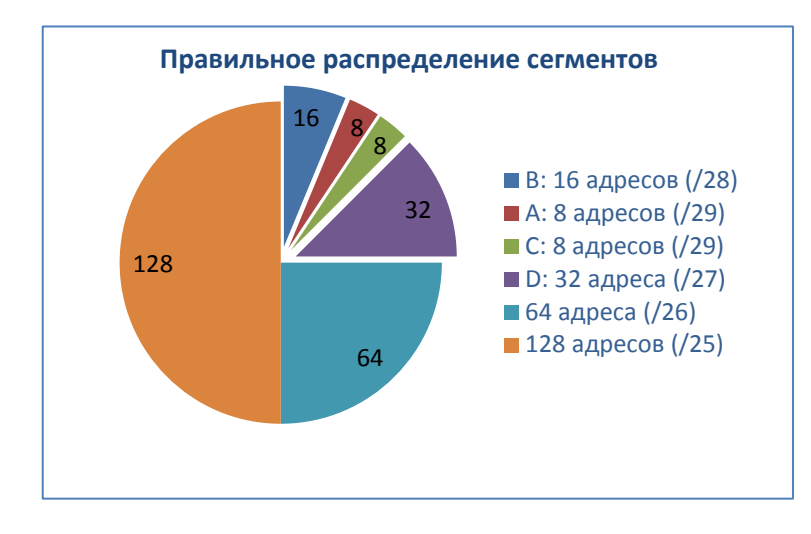

## **Диапазоны сегментов:**

Сегмент **B**: 192.168.0.0-192.168.0.15 Сегмент **A**: 192.168.0.16-192.168.0.23 Сегмент **C**: 192.168.0.24-192.168.0.31 Сегмент **D**: 192.168.0.32-192.168.0.63

## **Вариант 3 (неправильный):**

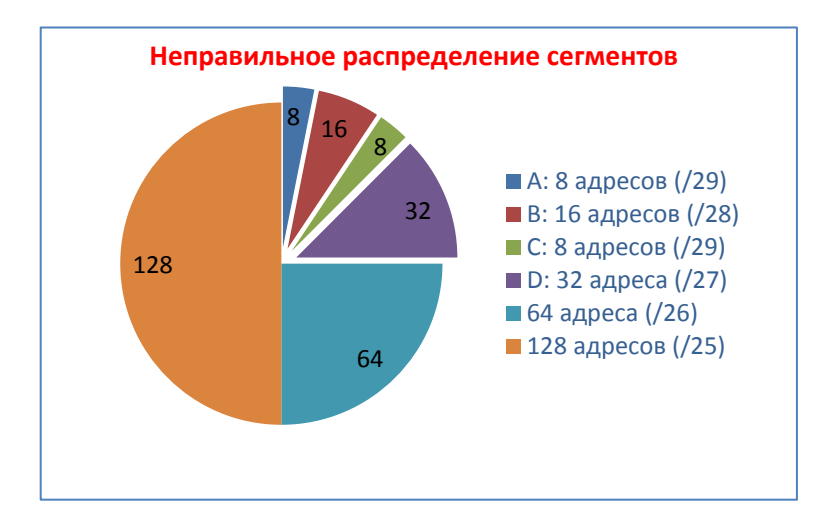

#### **Диапазоны сегментов:**

Сегмент **A**: 192.168.0.0- 192.168.0.7 Сегмент **B**: 192.168.0.8-192.168.0.23 - неверный диапазон Сегмент **C**: 192.168.0.24-192.168.0.31 Сегмент **D**: 192.168.0.32-192.168.0.63

Распределение сегментов таким образом приведет к тому, что система будет сообщать о том, что адреса **192.168.0.15/28**, **192.168.0.16/28 -** недопустимы, и будет считать, что адреса **192.168.0.9-192.168.0.14** находятся в другом сегменте относительно адресов **192.168.0.17-192.168.0.22**, соответственно они будут недоступны друг для друга по сети.

## **Вариант 4 (неправильный):**

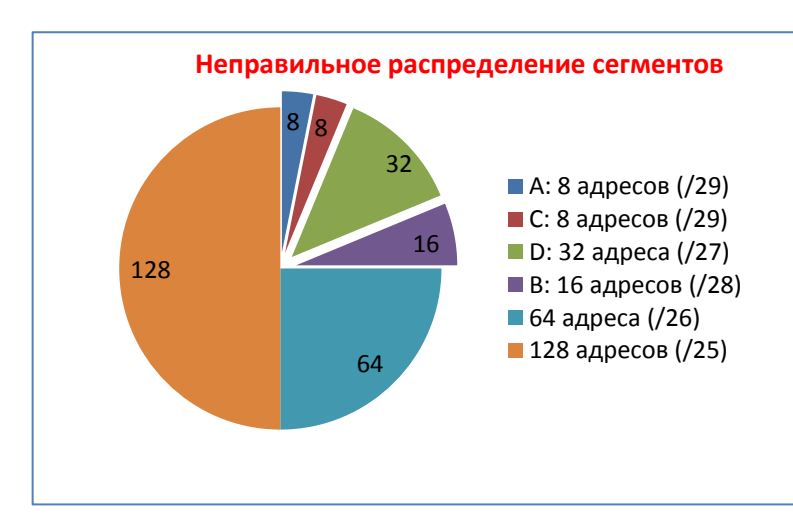

 $\overline{\phantom{a}}$ 

## Диапазоны сегментов: Сегмент **А**: 192.168.0.0-192.168.0.7 Сегмент **C**: 192.168.0.8-192.168.0.15 Сегмент **D**: 192.168.0.16-192.168.0.47 неверный диапазон Сегмент **B**: 192.168.0.48-192.168.0.63

Распределение сегментов таким образом приведет к тому, что система будет сообщать о том, что адреса **192.168.0.31 /27**, **192.168.0.32 /27 -** недопустимы, и будет считать, что адреса **192.168.0.17-192.168.0.30** находятся в другом сегменте относительно адресов **192.168.0.33-192.168.0.46**, соответственно они будут недоступны друг для друга по сети.